# **Katello - Bug #23326**

# **multiple paused state "Create Pulpdiskspace" notifications is beng triggered in dynflow**

04/19/2018 05:08 AM - Sachin Ghai

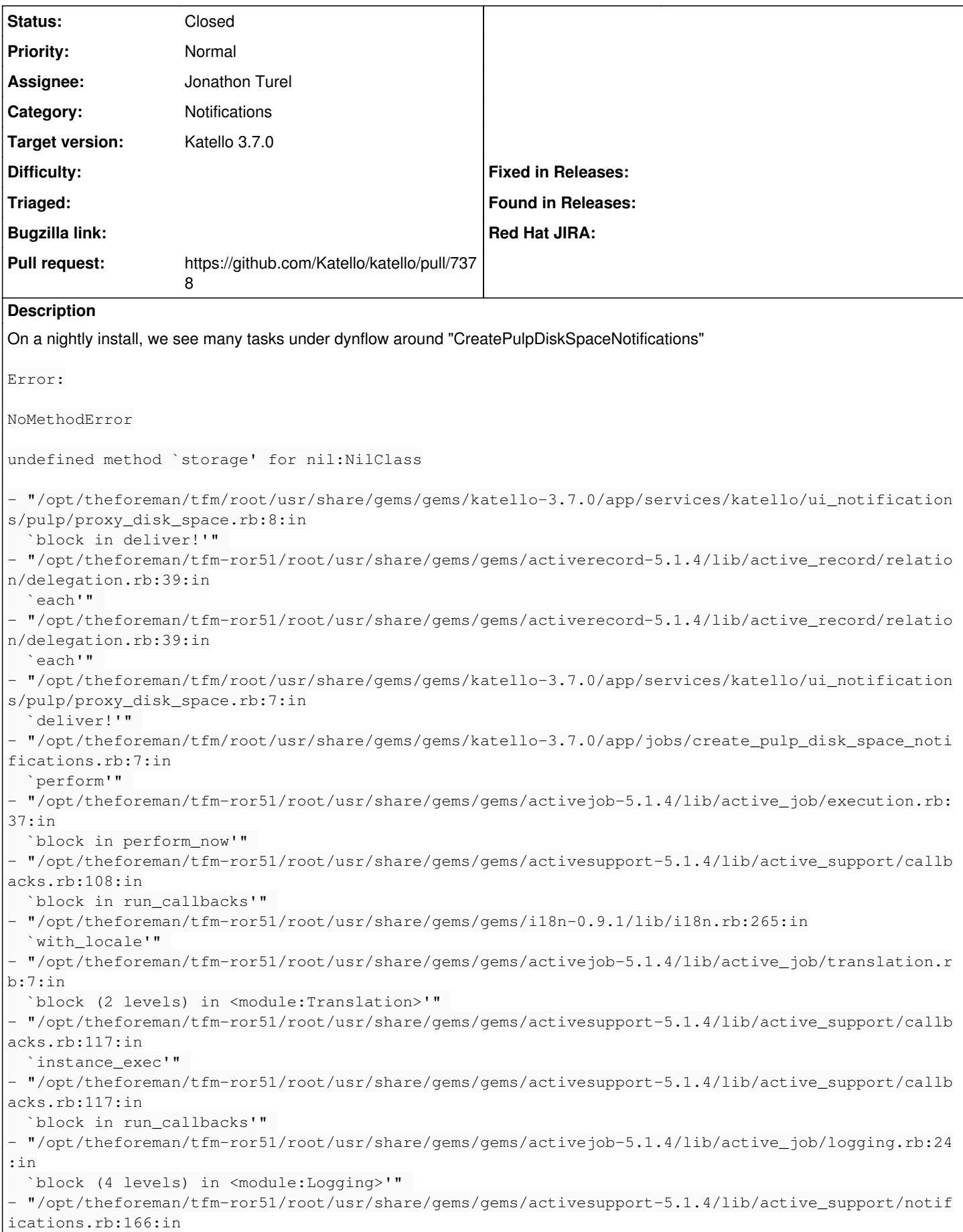

# I'm not sure what's causing that so filing under dynflow component for now.

#### **Related issues:**

Related to Foreman - Bug #23611: ApplicationJob starts when foreman\_tasks doe... **Closed 05/16/2018**

#### **Associated revisions**

# **Revision 30203315 - 06/12/2018 09:08 PM - Adam Ruzicka**

Fixes #23326 - Create active jobs properly

## **Revision 9ab0d774 - 06/12/2018 09:08 PM - Adam Ruzicka**

Fixes #23326 - Version bumping

#### **History**

#### **#1 - 04/27/2018 02:04 PM - Ivan Necas**

*- Project changed from foreman-tasks to Katello*

*- Category changed from Dynflow to Notifications*

This belongs to the Katello project

## **#2 - 05/02/2018 06:05 PM - Andrew Kofink**

*- translation missing: en.field\_release set to 349*

#### **#3 - 05/02/2018 06:05 PM - Andrew Kofink**

*- Assignee set to Jonathon Turel*

*- translation missing: en.field\_release changed from 349 to 338*

## **#4 - 05/07/2018 06:16 PM - Jonathon Turel**

I looked into this and I think there's an issue around the timing of the foreman and foreman\_tasks being installed and started. I also didn't see this problem exactly as described which also indicates a timing related issue to me.

From foreman production.log:

```
2018-05-03T00:50:19 [W|dyn|] Error on on_execution_plan_save event
ActiveRecord::StatementInvalid: PG::UndefinedTable: ERROR:  relation "foreman_tasks_tasks" does not exist
LINE 8: WHERE a.attrelid = '"foreman_tasks_tasks"'::r...
\mathcal{L}^{\mathcal{L}} and \mathcal{L}^{\mathcal{L}} and \mathcal{L}^{\mathcal{L}} and \mathcal{L}^{\mathcal{L}} and \mathcal{L}^{\mathcal{L}}: SELECT a.attname, format_type(a.atttypid, a.atttypmod),
                                              pg_get_expr(d.adbin, d.adrelid), a.attnotnull, a.atttypid, a.atttypmod,
                                               c.collname, col_description(a.attrelid, a.attnum) AS comment
                    FROM pg_attribute_a
                    LEFT JOIN pg_attrdef d ON a.attrelid = d.adrelid AND a.attnum = d.adnum
                                   LEFT JOIN pg_type t ON a.atttypid = t.oid
                                   LEFT JOIN pg_collation c ON a.attcollation = c.oid AND a.attcollation <> t.typcollation
                                 WHERE a.attrelid = '"foreman_tasks_tasks"'::regclass
                                      AND a.attnum > 0 AND NOT a.attisdropped
                                 ORDER BY a.attnum
```
#### From foreman\_proxy proxy.log:

```
# Logfile created on 2018-05-03 00:54:14 +0000 by logger.rb/41954
I, [2018-05-03T00:54:14.761880 ]  INFO -- : Successfully initialized 'pulp'
I, [2018-05-03T00:54:14.761989 ]  INFO -- : Successfully initialized 'foreman_proxy'
I, [2018-05-03T00:54:14.762027 ]  INFO -- : Successfully initialized 'templates'
I, [2018-05-03T00:54:14.762060 ]  INFO -- : Successfully initialized 'tftp'
I, [2018-05-03T00:54:14.762089 ]  INFO -- : Successfully initialized 'puppetca'
I, [2018-05-03T00:54:14.762250 ]  INFO -- : Started puppet class cache initialization
I, [2018-05-03T00:54:14.769301 ]  INFO -- : Successfully initialized 'puppet_proxy_puppet_api'
I, [2018-05-03T00:54:14.769425 ]  INFO -- : Successfully initialized 'puppet'
I, [2018-05-03T00:54:14.769486 ]  INFO -- : Successfully initialized 'logs'
I, [2018-05-03T00:54:14.783040 ]  INFO -- : WEBrick 1.3.1
                                 INFO -- : ruby 2.0.0 (2015-12-16) [x86_64-linux]
I, [2018-05-03T00:54:14.783934 ]  INFO -- :
```
I'm not very familiar with the installer side of things but it looks like foreman is starting and kicking off the jobs when foreman\_tasks hasn't been installed & started - see that there is a 4 minute difference in the logs. I will think about what the appropriate fix is and update.

# **#5 - 05/16/2018 01:24 PM - Jonathon Turel**

The proxy log is irrelevant - ignore it :)

#### **#6 - 05/16/2018 01:25 PM - Jonathon Turel**

*- Related to Bug #23611: ApplicationJob starts when foreman\_tasks does not exist added*

# **#7 - 05/17/2018 08:57 AM - The Foreman Bot**

- *Status changed from New to Ready For Testing*
- *Pull request https://github.com/Katello/katello/pull/7378 added*

# **#8 - 06/12/2018 10:01 PM - Adam Ruzicka**

- *Status changed from Ready For Testing to Closed*
- *% Done changed from 0 to 100*

Applied in changeset [katello|302033155de1038950001cd6e8c23140b9edd7e6.](https://projects.theforeman.org/projects/katello/repository/katello/revisions/302033155de1038950001cd6e8c23140b9edd7e6)